AutoCAD Crack Torrent (Activation Code) Free Download 2022

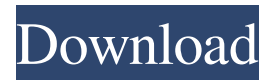

## **AutoCAD Free Download For PC [Latest-2022]**

Starting in 1995, the default setting for Edit > Set Preferences > User Preferences > AutoCAD Edit was "Enable 3D for drawings". This setting allowed 3D elements to be added to AutoCAD drawings without the user having to pay attention to them. This caused many users' AutoCAD drawings to contain confusing, 3D-style features. As a result, the setting was changed to "Disable 3D for drawings". 3D-enabled features include 3D blocks, 3D dimensioning, 3D dimensions, 3D axis labels, 3D framing (viewports), 3D profiles, 3D titles, and 3D fillets. 3D enabled features are activated by the 3D command. 3D in AutoCAD 2007 was replaced by the new 3D modeler, which is available in AutoCAD 2008 and AutoCAD LT 2008. This feature provides the ability to create 3D models from 2D or 3D objects. The 3D modeler can also be used to edit 3D objects, for example, changing an object's location or orientation. Also, the 3D modeler can be used to create 3D surface models. Basic drawing creationThe user can use commands to draw basic shapes (e.g., rectangles, circles, and lines), create freehand curves and splines,

and draw dimensions. When creating lines and shapes, the user

can select the line or shape style. There are six line styles: hatch, dotted, dashed, dashed dotted, dashed and dotted, and solid. There are four types of shape styles: ellipse, rounded rectangle, polyline, and polygon. For more information on line and shape styles, see Line and Shape Styles in the Description Bar. When the user selects a command or tool from the ribbon, a dialog box appears where the user enters a command. The command name and the command's result is displayed in a Command Help window. There is no separate help text file; instead, text is displayed in the Command Help window. Help text is described in Help Text. AutoCAD's command reference is called the User Reference. It is similar to a table of contents that lists the various commands. Menu ItemsThe user can access AutoCAD's menus, which are accessible by clicking the command menu in the ribbon. Commands for running programs, managing objects, and creating and editing drawings are available in the standard menu. Command icons that represent the command appear at the right end of

## **AutoCAD Crack Activation Code**

ObjectARX Autodesk Exchange Apps Autodesk Exchange Apps are software that extend the functionality of AutoCAD Crack For Windows as well as its ability to interact with external systems. These apps are available on Autodesk Exchange Apps and the Autodesk Application Network. AutoCAD Architecture AutoCAD Architecture is a series of 3D modelling tools for architectural design and construction, built on the ObjectARX

platform and available for the AutoCAD platform. The platform includes: AutoCAD Architecture AutoCAD Engineering AutoCAD Electrical AutoCAD Electrical Fundamentals AutoCAD Civil 3D AutoCAD Mechanical AutoCAD Plant 3D AutoCAD Mechanical Fundamentals AutoCAD Plant AutoCAD Structural Fundamentals AutoCAD AutoDesign AutoCAD Architectural Autodesk Architectural Desktop Autodesk Design Review Autodesk Device Center Autodesk Mechanical Desktop Autodesk Plant Desktop Autodesk Plastics Desktop Autodesk Structure Desktop Autodesk Structural Desktop Autodesk 3DViewer Ultimate AutoCAD Conceptual 3D AutoCAD Landscape 3D See also AutoLISP Visual LISP References External links The Architecture User's Guide (from Autodesk Website) Category:3D graphics software Category:CAD software Category:MacOS software Category:Windows software Category:Windows graphics-related software Category:C++ softwareHyper-responsive atrial tissue following thyroidectomy for hyperthyroidism in children. Radioactive iodine and sodiumiodide symporter studies were performed in children with hyperthyroidism and tracer studies were performed following radioiodine or/and surgery. The hyper-responsive atrium obtained by such combined therapy was studied. After treatment with radioactive iodine, the patient was followed at 1-year intervals for 22 years and ultrasonography was performed yearly. After total thyroidectomy, the patient underwent annual follow-up at 3 months and yearly thereafter. Tc-99m pertechnetate scanning and sodium-iodide symporter analysis were performed at the time of surgery and after radioiodine therapy. Thyroid imaging was

performed every 2 years. The hyper-responsive atrium after radioiodine treatment was studied by tracer administration via a peripheral vein (3 mCi Tc-99m per a1d647c40b

Double click the file name "CCAutocad.exe" Wait for completion A window will open, (see screenshot) on the right side click and select "show desktop" Then click Yes Wait for completion On the left side, click Start, and then click Run Click on the icon "com.autodesk.acad.desktop" Wait for completion The "Model" icon will show a blue arrow icon, right click it and select "run as administrator" Then click Yes and follow the steps below: To finish the upgrade, click Ok Click Yes to the error that shows in the bottom left of the desktop window. The next time you start your computer, Autodesk Autocad should automatically upgrade to the latest release. If you don't get the error above, follow the instructions below to try to solve the problem: Click the Start menu and type regedit in the search box. In the results, locate the registry key "Software\Autodesk\AutoCAD", and right-click and select "Edit". In the registry, locate the value "MajorVersion", and double-click the entry, and then change the value from "2.0" to "4.0". Click Ok and exit the registry editor. This will force the application to upgrade the version number. Q: Can Xcode build a universal project with an existing iOS target? I have an existing iOS project and I'd like to create a new universal app for iPhone and iPad, using the same target. The app is already in the app store, so I don't need to upgrade it. My goal is to keep the app and the code base consistent, and to avoid having to create a new app. Do I just need to create a new project, set the new project's target as an existing iOS project and then copy over the build files? Or

is there something more involved that I'm not seeing? Thanks in advance. A: Yes, it's that easy. You can set the target as an existing iOS target and then copy over the build files. Internet Marketing Business Consulting "Business Rebalancing" (i.e. the "Digitally Re-Moving") Having established oneself on the Internet, one of the next most important

**What's New in the AutoCAD?**

Create markups from scratch, instead of manually erasing lines to remove parts of your drawing. (video: 5:20 min.) Get useful feedback on your drawing from third-party CAD apps and in real time, using a touch screen interface. (video: 5:40 min.) Model-Driven Design: Take full advantage of powerful modeling tools. Link models together to create highly complex and complex 3D models, easily, with AutoCAD's Model-driven Design (MDD) capabilities. (video: 5:20 min.) Paint and view complex 3D models in true-to-life colors. Now, you can dynamically color entire 3D models, or individual objects within a model, with continuous variables. (video: 2:50 min.) Use the Model Design Wizard to rapidly design and explore 3D models. Model-driven design (MDD) features enable you to create and edit complex 3D models in AutoCAD, quickly and easily. (video: 5:20 min.) Use advanced MDD tools to adjust and refine 3D model geometry. Drag and move vertices and edges to create and refine complex 3D models. Add subdivision surfaces, axis, and implicit surfaces to improve the appearance of your 3D model. (video: 5:20 min.) MDD capabilities also extend to the task panel, making it easier

to edit your designs. See how easy it is to access and edit shared parametric, block, and tool palettes from the task panel. (video: 2:50 min.) Make 3D views for advanced workflows. When you import a file or a series of files, change an option, or run a command, all of the model's layers and properties are updated to match your changes. (video: 5:20 min.) Support for Microsoft Windows 10 Take advantage of Microsoft Windows 10's new feature to design, edit, and share 3D models in AutoCAD with Windows Mixed Reality, a headset that allows you to create, edit, and share 3D models in immersive 3D space. (video: 3:10 min.) Batch-rename objects and edit layer properties. With improved label filtering and renaming tools, you can quickly rename objects and layers. (video: 5:40 min.) Rotate and scale objects using the context menu. You

**System Requirements For AutoCAD:**

At least 1GB of RAM. 32-bit operating system. Microsoft.NET Framework 2.0 If you would like to experience what it's like to be the creator of a video game or software package, you will want to be sure to have a copy of the following software installed on your computer: Vivox Media Centre - can be downloaded from Original Shareware CD from which this game was originally released Dolphin emulator Game Engine